$\frac{1}{2}$  · 10 2

# **第108章 SQL函数 %PLUS**

[toc]

## **第108章 SQL函数 %PLUS**

%PLUS(expression)

### %PLUS expression

expression -

 $\%$  PLUS and  $\%$ 

 $(.)$  E

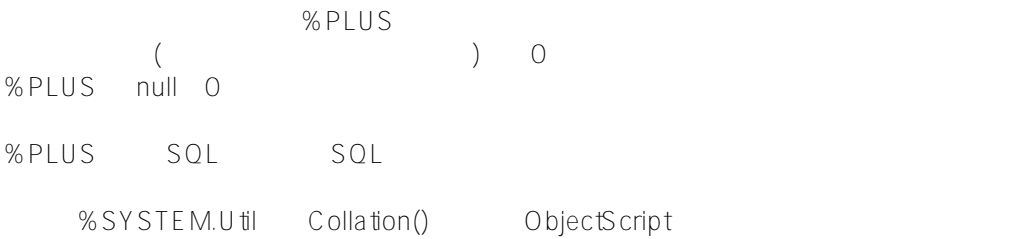

## WRITE \$SYSTEM.Util.Collation("++007.500",3)

% PLUS % MVR

%PLUS Home Street

SELECT Name, Home\_Street FROM Sample.Person ORDER BY %PLUS(Home\_Street)

### ORDER BY STATES STATES AND A STATES STATES AND THE STATES OF STATES AND THE STATES OF STATES AND THE STATES OF STATES AND THE STATES OF STATES AND THE STATES OF STATES AND THE STATES OF STATES AND THE STATES OF STATES AND

SELECT Name, Home\_Street FROM Sample.Person ORDER BY Home\_Street

## [#SQL](https://cn.community.intersystems.com/tags/sql) [#Caché](https://cn.community.intersystems.com/tags/cach%C3%A9)

**源 URL:**

https://cn.community.intersystems.com/post/%E7%AC%AC108%E7%AB%A0-sql%E5%87%BD%E6%95%B0-plus